## **Topic 2**

- 1. The if statement
- 2. Comparing numbers and strings
- 3. Multiple alternatives
- 4. Nested branches
- 5. Problem solving: flowcharts
- 6. Problem solving: test cases
- 7. Boolean variables and operators
- 8. Application: input validation
- 9. Chapter summary

#### **Relational Operators: Table 1**

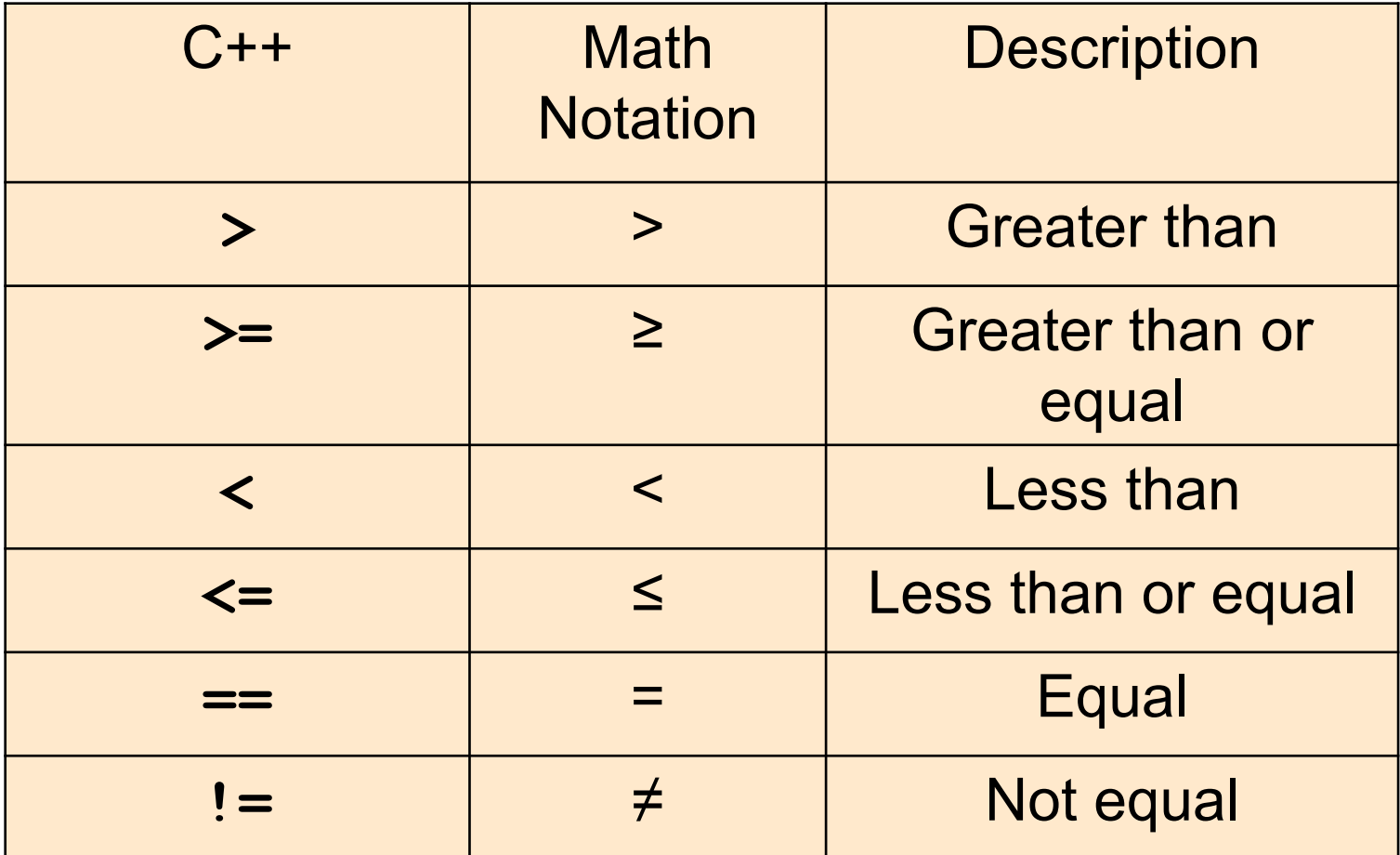

*Relational operators are used to compare numbers and strings, inside the () of if().*

#### **Relational Operator Examples: Table 2 (Part 1)**

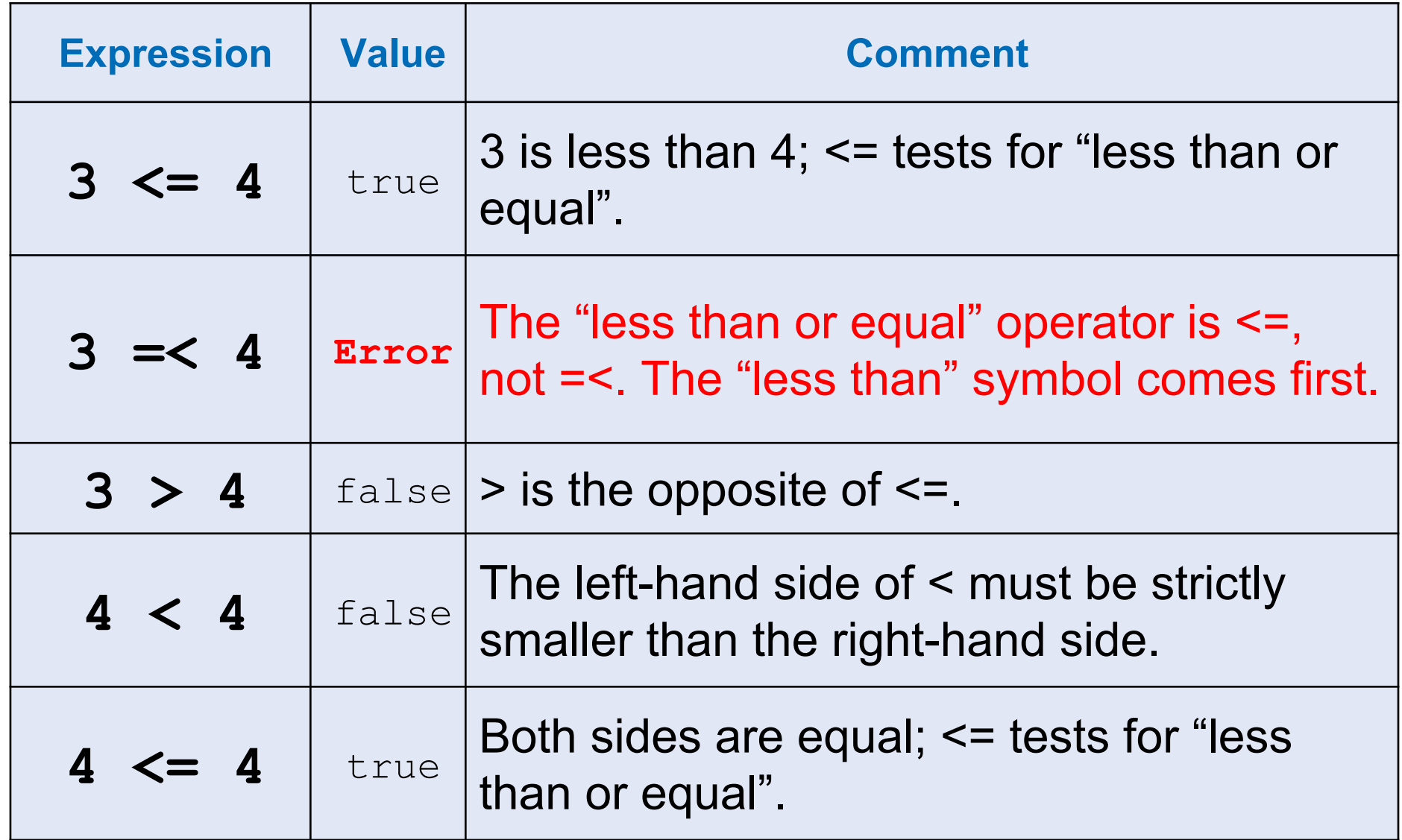

#### **Relational Operator Examples: Table 2 (Part 2)**

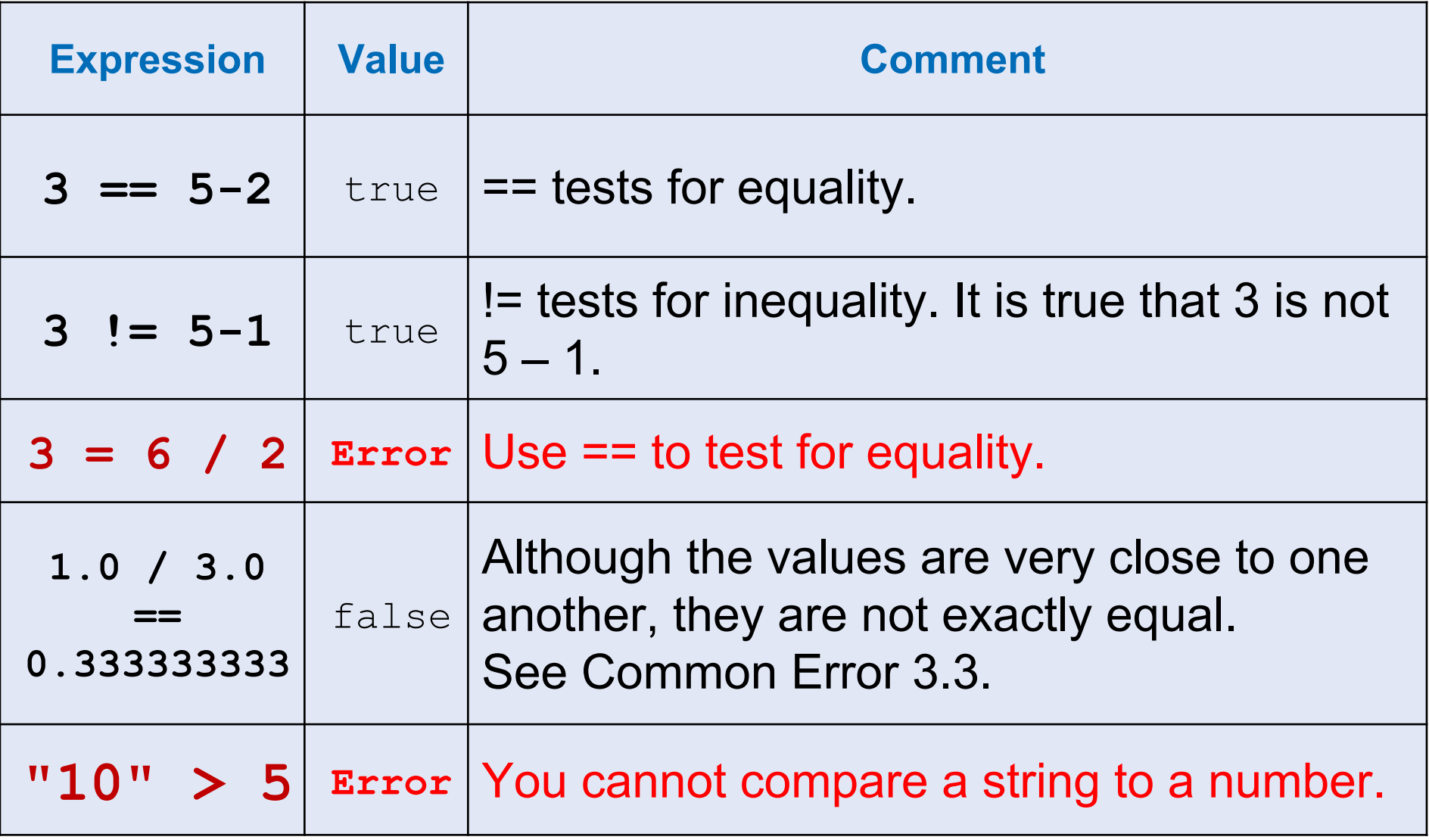

#### **Relational Operators – Some Notes**

- The **==** operator is initially confusing to beginners.
- In C++, **=** already has a meaning, namely assignment
- The **==** operator denotes equality testing:

**floor = 13; // Assign 13 to floor // Test whether floor equals 13 if (floor == 13)**

• You can compare strings as well:

**if (input == "Quit") ...**

# **Common Error – Confusing = and ==**

- The C++ language allows the use of  $=$  inside tests.
- To understand this, we have to go back in time.
- The creators of C, the predecessor to C++, were very frugal thus C did not have true and false values.
- Instead, they allowed any numeric value inside a condition with this interpretation:

0 denotes false any non-0 value denotes true.

• In C++ you should use the **bool** values **true** and **false**

# **Confusing = and ==**

- Furthermore, in C and C++ assignments have values.
- The *value* of the assignment expression **floor = 13** is *13*.
- These two features conspire to make a horrible pitfall:

**if (floor = 13) …**

is legal C++.

• The code sets **floor** to 13, and since that value is not zero, the condition of the **if** statement is *always* **true**.

```
SO… Use only == inside tests. 
     Use = outside tests.
```
#### **Kinds of Error Messages**

- Error messages are fatal.
	- The compiler will not translate a program with one or more errors.
- Warning messages are advisory.
	- The compiler will translate the program, but there is a good chance that the program will not do what you expect it to do.
	- So check the warnings, and fix your code if possible to eliminate the warnings

#### **Common Error – Exact Comparison of Floating-Point Numbers**

- *• Roundoff errors*
	- Floating-point numbers have only a limited precision.
	- Calculations can introduce roundoff errors.
	- *– Given r=2,*

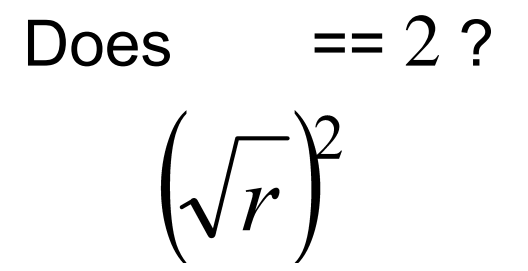

Let's see (by writing code, of course) …

#### **Exact Comparison of Floating-Point Yields Unexpected Value**

```
double r = sqrt(2.0);
if (r * r == 2){
    cout << "sqrt(2) squared is 2" << endl;
}
else
{
    cout << "sqrt(2) squared is not 2 but "
       << setprecision(18) << r * r << endl;
}
```
This program displays: **sqrt(2) squared is not 2 but 2.00000000000000044**

# *Roundoff errors – a solution*

Close enough will do.

$$
|x-y|<\varepsilon
$$

 $\blacksquare$ 

 $\blacksquare$ 

*ε* is the Greek letter epsilon, a letter used to denote a very small quantity

#### **Comparison of Floating-Point Numbers: Tolerance**

• It is common to set ε to 10–14 when comparing **double** numbers:

```
const double EPSILON = 1E-14;
double r = sqrt(2.0);
if (fabs(r * r - 2) < EPSILON)
 {
     cout << "sqrt(2) squared is approximately 
\frac{1}{7}}
```
• Include the **<cmath>** header to use **sqrt** and the **fabs** function which gives the absolute value.

## **Lexicographical Ordering of Strings**

• Comparing strings uses "lexicographical" order to decide which is larger or smaller or if two strings are equal.

"Dictionary order"

```
string name = "Tom"
;
if (name < "Dick")...
```
The test is false because "Dick" would come before "Tom" if they were words in a dictionary.

### **Comparing Strings**

- When comparing two strings, you compare the first letters of each word, then the second letters, and so on, until:
	- one of the strings ends
	- you find the first letter pair that doesn't match.
- If one of the strings ends, the longer string is considered the "larger" one.

#### **String Comparison Proceeds Letter by Letter**

- We compare letter by letter, starting at the left.
- For example, compare "car" with "cart".

**c a r c a r t**

- The first three letters match, and we reach the end of the first string – making it less than the second.
- Therefore "car" is before "cart" lexicographically.
- When you reach a mismatch, the string containing the "larger" character is considered "larger".